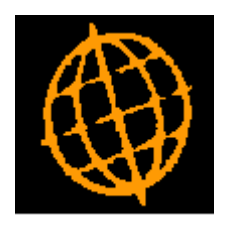

# **Global 3000 Service Pack Note**

## **Debtors and Creditors Ledger - Transaction Revaluation**

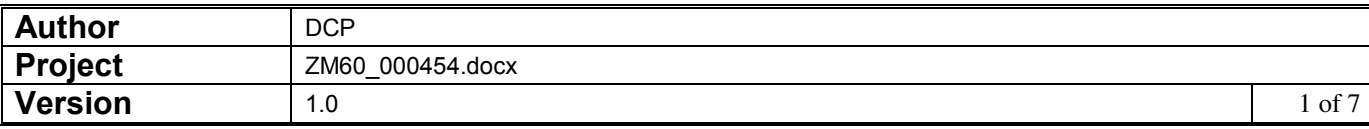

#### **INTRODUCTION**

This service pack provides the ability to revalue foreign currency transactions.

Section 30 (Foreign Currency Translation) within document FRS 102 (The Financial Reporting Standard applicable in the UK and Republic of Ireland) states the following.

30.9 At the end of each reporting period, an entity shall:

- a) translate foreign currency monetary items using the closing rate;
- b) translate non-monetary items that are measured in terms of historical cost in a foreign currency using the exchange rate at the date of the transaction; and
- c) translate non-monetary items that are measured at fair value in a foreign currency using the exchange rates at the date when the fair value was determined.

This indicates a requirement to revalue outstanding foreign currency transactions (in Debtors Ledger and Creditors Ledger) when each period is closed.

Note: The changes described below apply to both Debtors Ledger and Creditors Ledger.

The following changes have been made:

- A new option labelled 'Transaction Revaluation' has been added to the 'End of Period Processing' menu. This new function allows the outstanding value (in base currency) of foreign currency transactions to be recalculated using the exchange rates in force on a user specified date. During revaluation, journals are created to record any exchange gains or losses and adjust the outstanding value (in base currency) of the revalued transactions.
- The 'End of Period' function will be updated to include a new option that allows 'Transaction Revaluation' to be initiated as part of the close period processing.

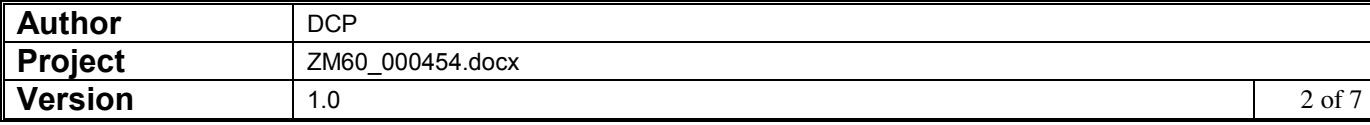

### **CL Transaction Revaluation**

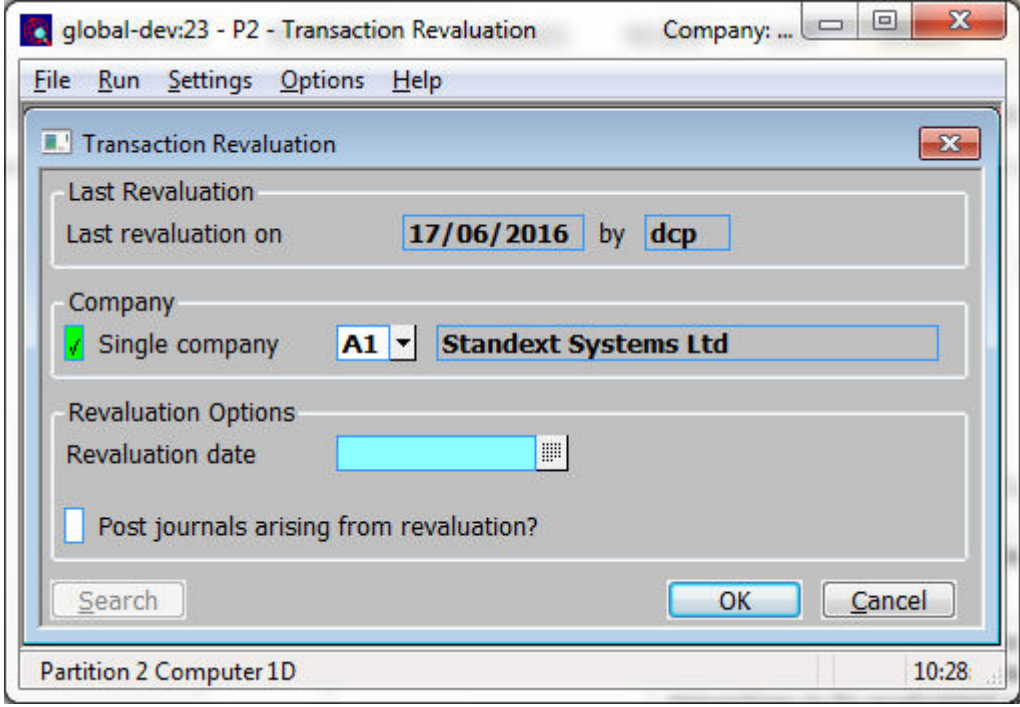

This window appears when select Transaction Revaluation from the End of Period Processing menu.

**Purpose** This window enables you to specify the selection options for transaction revaluation. This function allows the outstanding value (in base currency) of foreign currency transactions to be recalculated using the exchange rates in force on a specified date. During revaluation, journals are created to record any exchange gains or losses and adjust the outstanding value (in base currency) of the revalued transactions.

**Note** Next period transactions are ignored by the revaluation processing.

#### *The prompts are:*

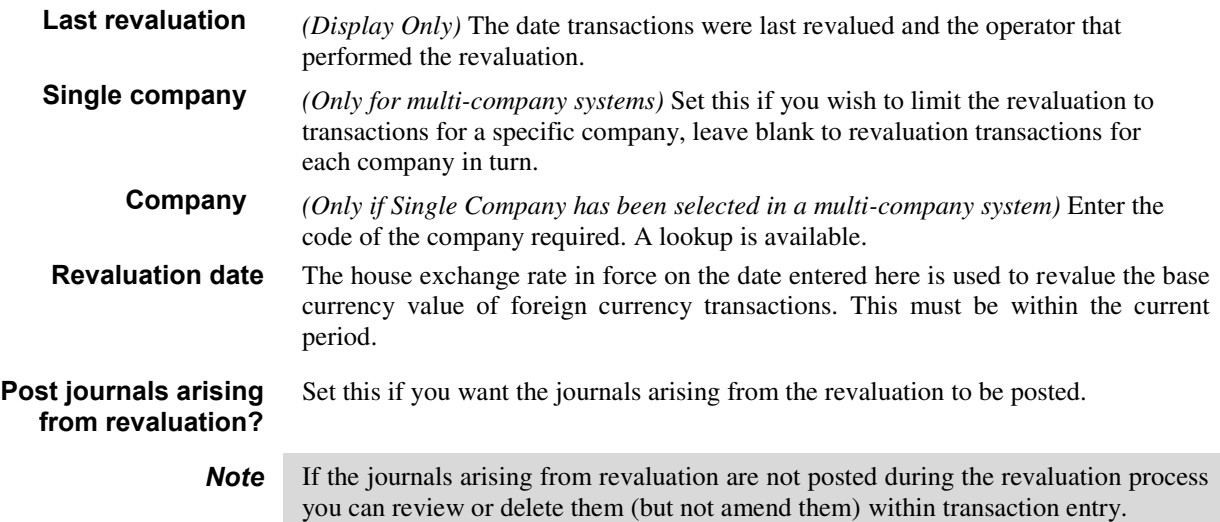

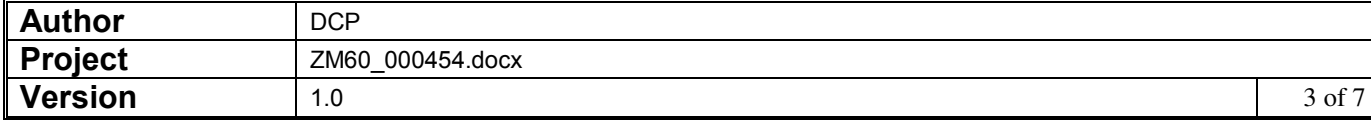

## **CL End of Period**

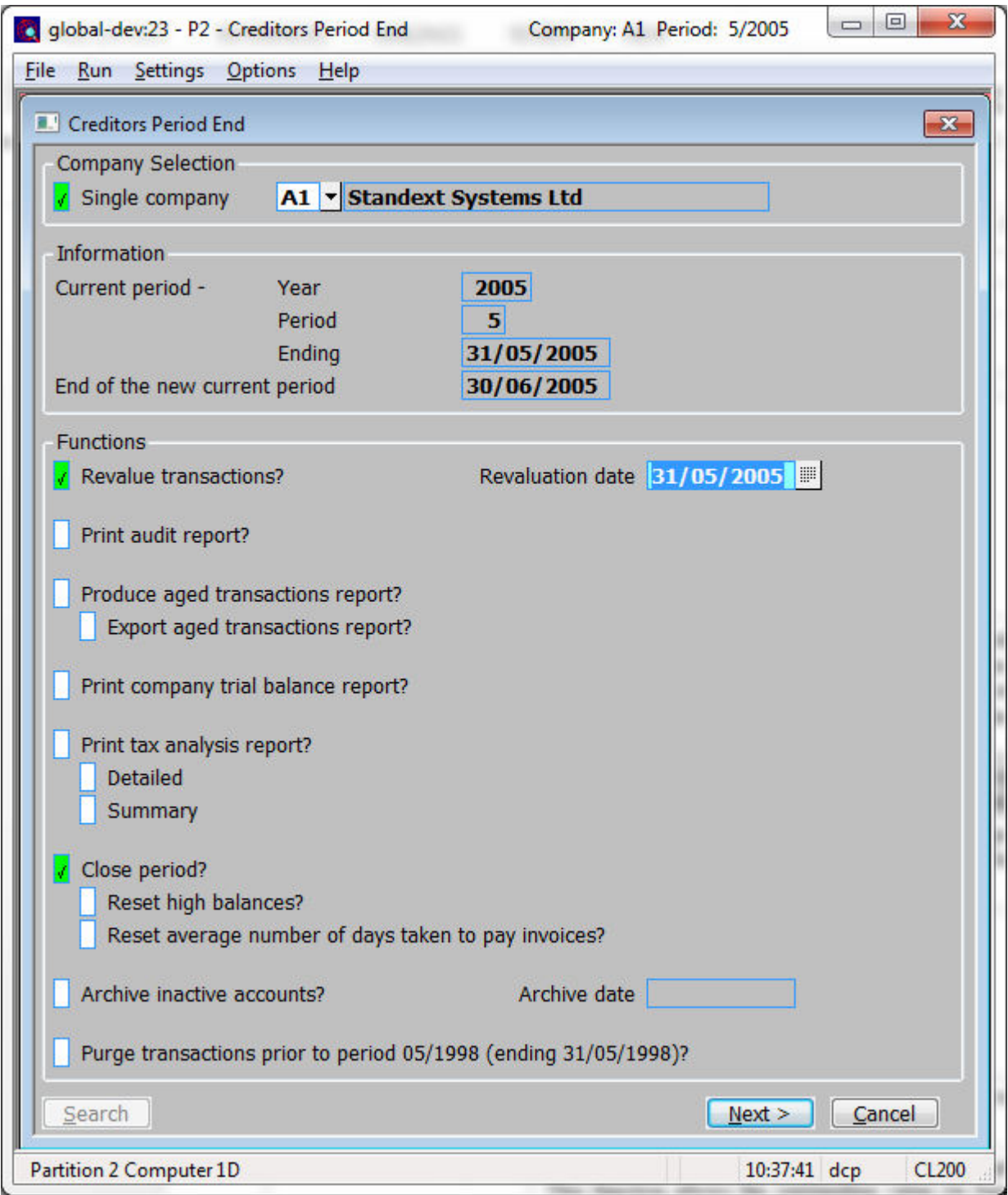

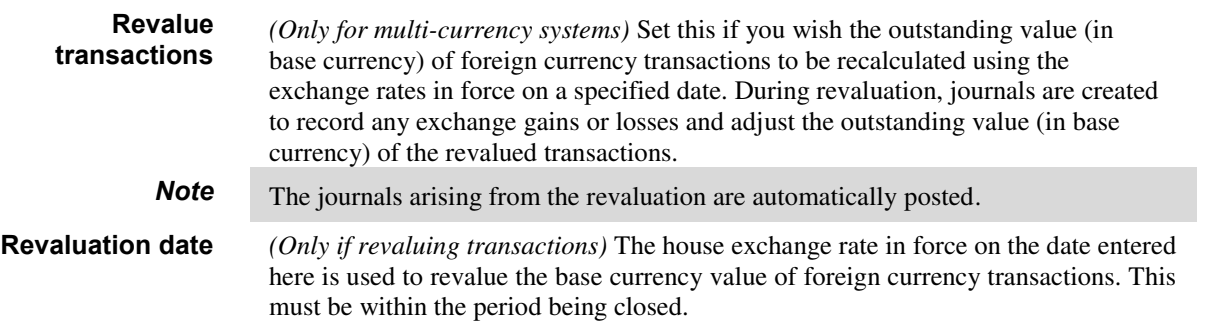

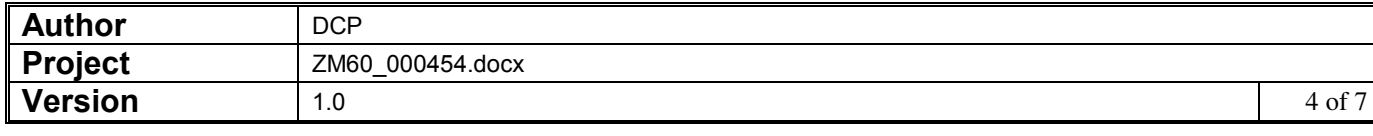

## **DL Transaction Revaluation**

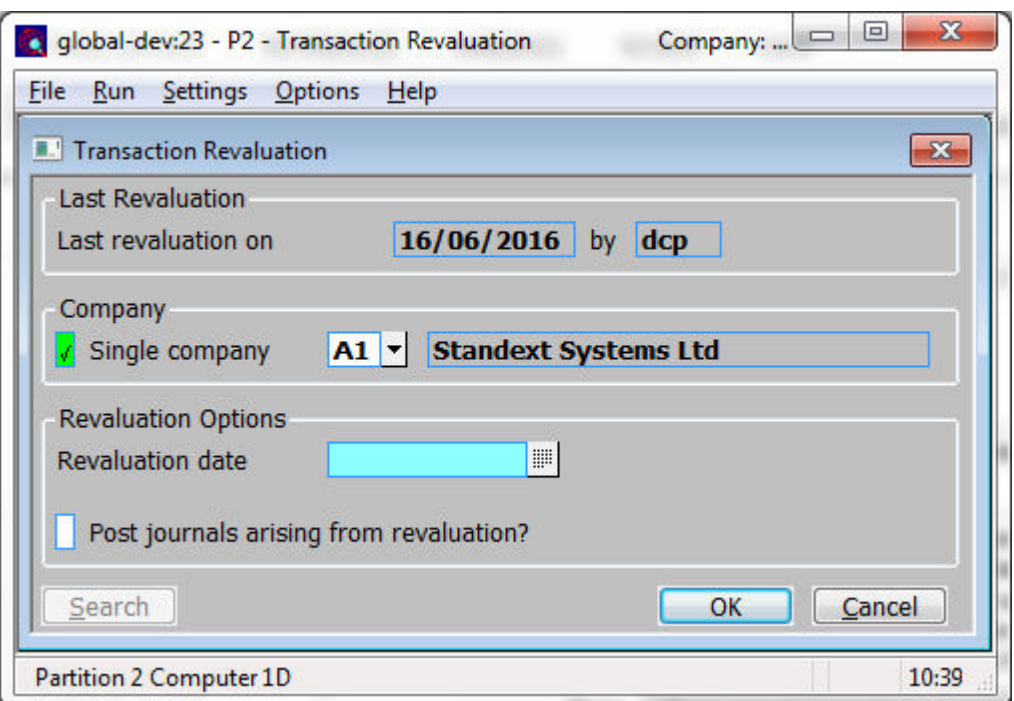

This window appears when select Transaction Revaluation from the End of Period Processing menu.

- **Purpose** This window enables you to specify the selection options for transaction revaluation. This function allows the outstanding value (in base currency) of foreign currency transactions to be recalculated using the exchange rates in force on a specified date. During revaluation, journals are created to record any exchange gains or losses and adjust the outstanding value (in base currency) of the revalued transactions.
	- **Note** Next period transactions are ignored by the revaluation processing.

#### *The prompts are:*

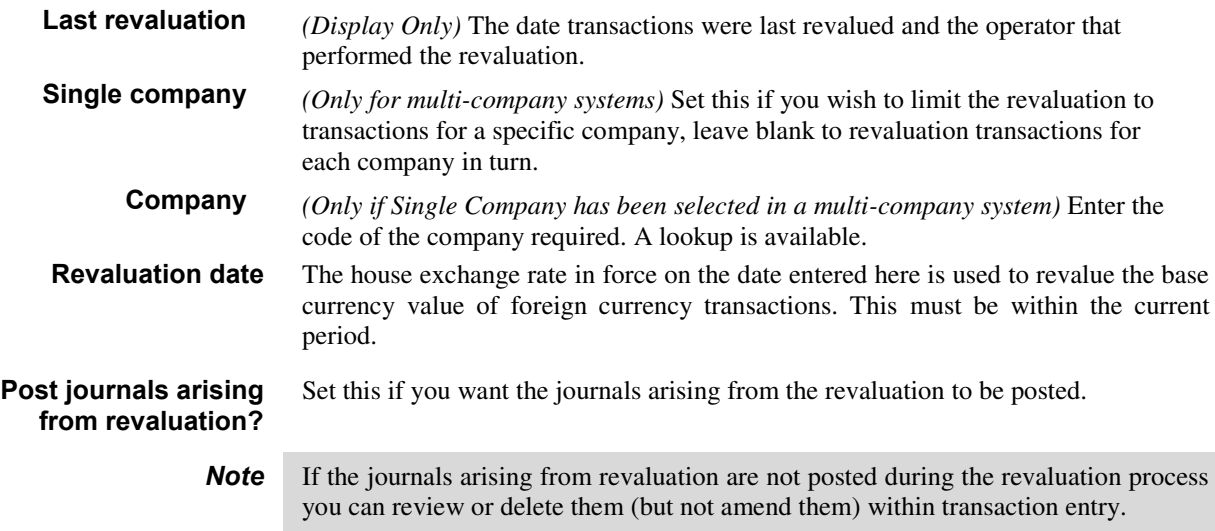

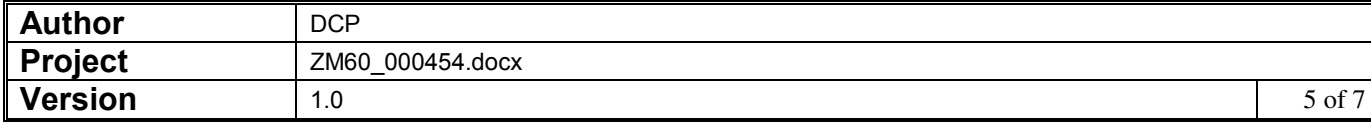

## **DL End of Period**

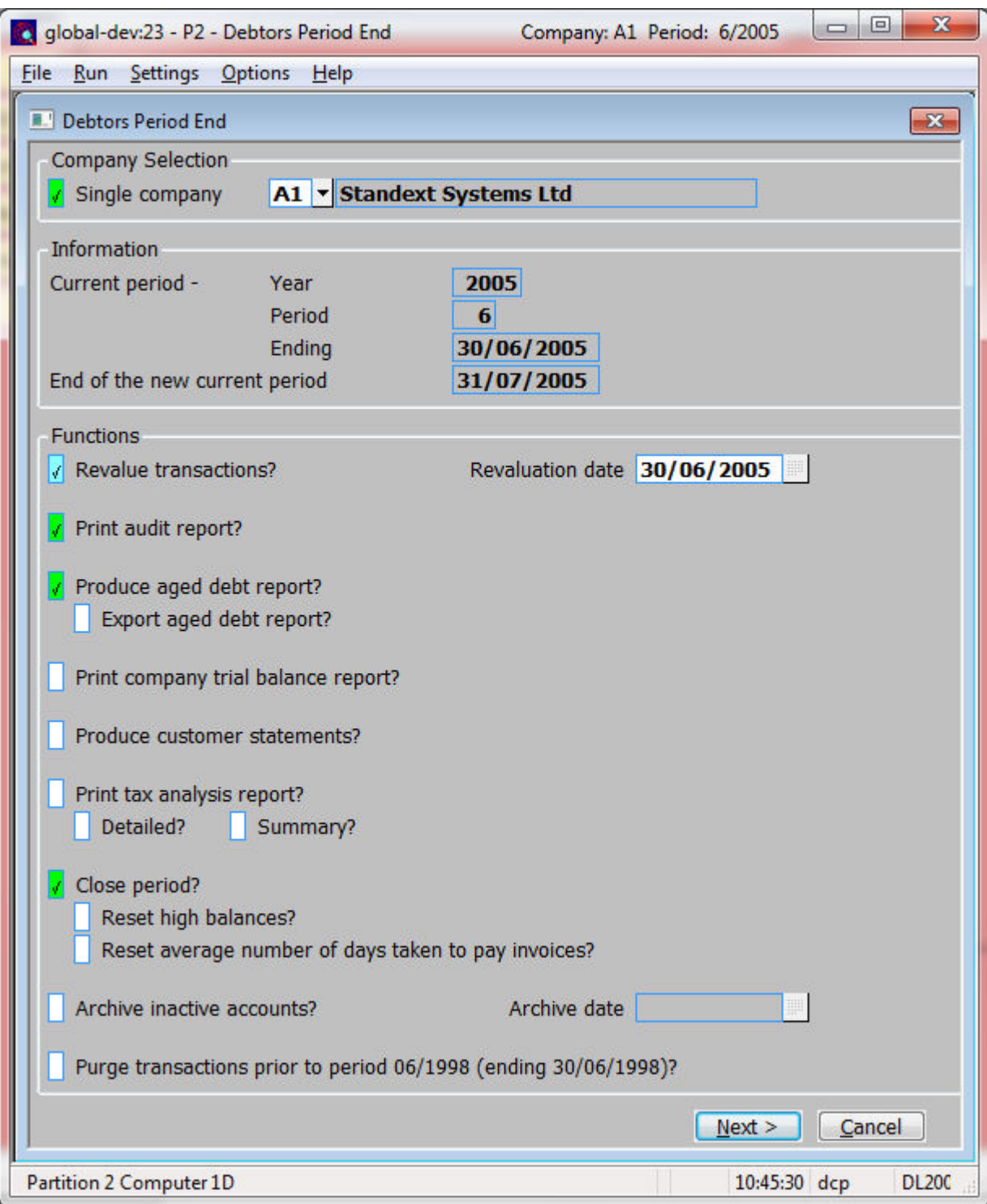

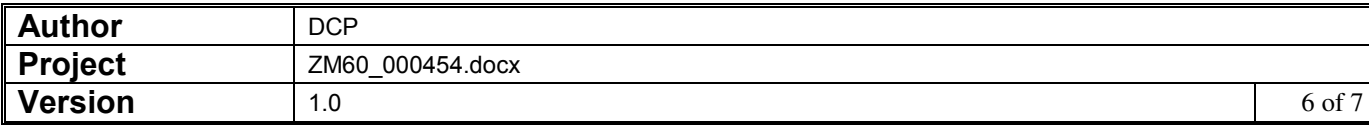

 $\mathbf$ 

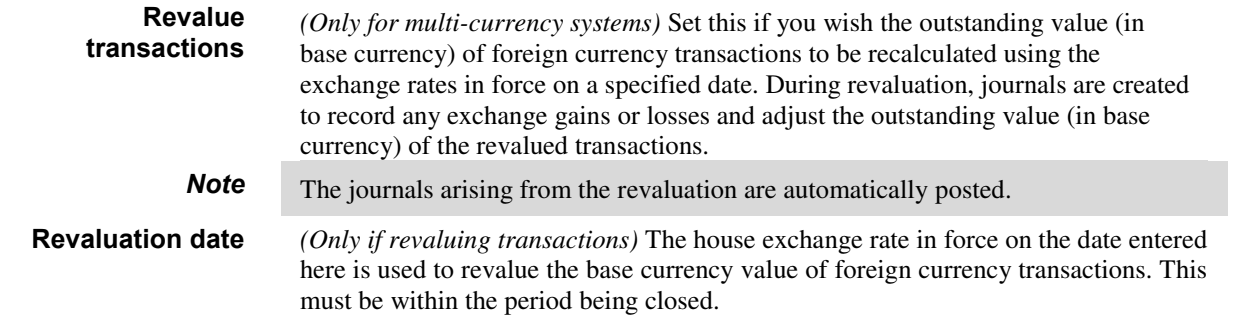

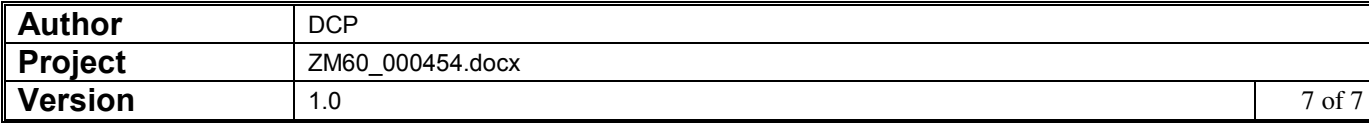